#### **الباب الرابع**

#### **تقدمي البياانت وحتليلها**

**أ. حملة عن ميدان البحث .1 اتريخ املدرسة**

المدرسة المتوسطة الإسلامية الحكومية ١ بنجرماسين هي واحدة من المؤسسات التعليمية الرسمية من المستوى الأول تحت رعاية وزارة الدين. المدرسة المتوسطة الإسلامية الحكومية كلاين تأسست في عام ١٩٦٧ ثم تم تأميمها في ٦ يوليو ١٩٦٨ بناءً على شهادة  $\zeta$ وزير الدين. رقم 141 لسنة 1968 ابلرقم ادلسلسل وزارة الدين. 363 ، رقم إحصاء المدرسة ١٠١٠١٦٣٦١٠١

يقع في موقعين ، الموقع الأول في الشارع كلايان أ رواق ساتوج والموقع الثاني في الشارع لاكسامنا إنتان رقم ٢١ قرية كلايان سلاتان. بناءً على مرسوم وزير التربية الوطنية ً بقانون رقم 1 لعام 1989 بشأن الًتبية الوطنية ، فإن ادلدرسة ادلتوسطة اإلسالمية احلكومية كلايان لديها مسؤولية مشتركة (الأسرة والمجتمع والحكومة).

هناك العديد من الأشخاص الذين شغلوا منصب رئيس المدرسة في المدرسة المتوسطة اإلسالمية احلكومية كالاين منذ إنشائها حىت اآلن ، على النحو التايل:

# **اجلدو ل :1.1 مدرسني الذين يكون انظر يف املدرسة املتوسطة اإلسالمية احلكومية 1**

**بنجرماسني**

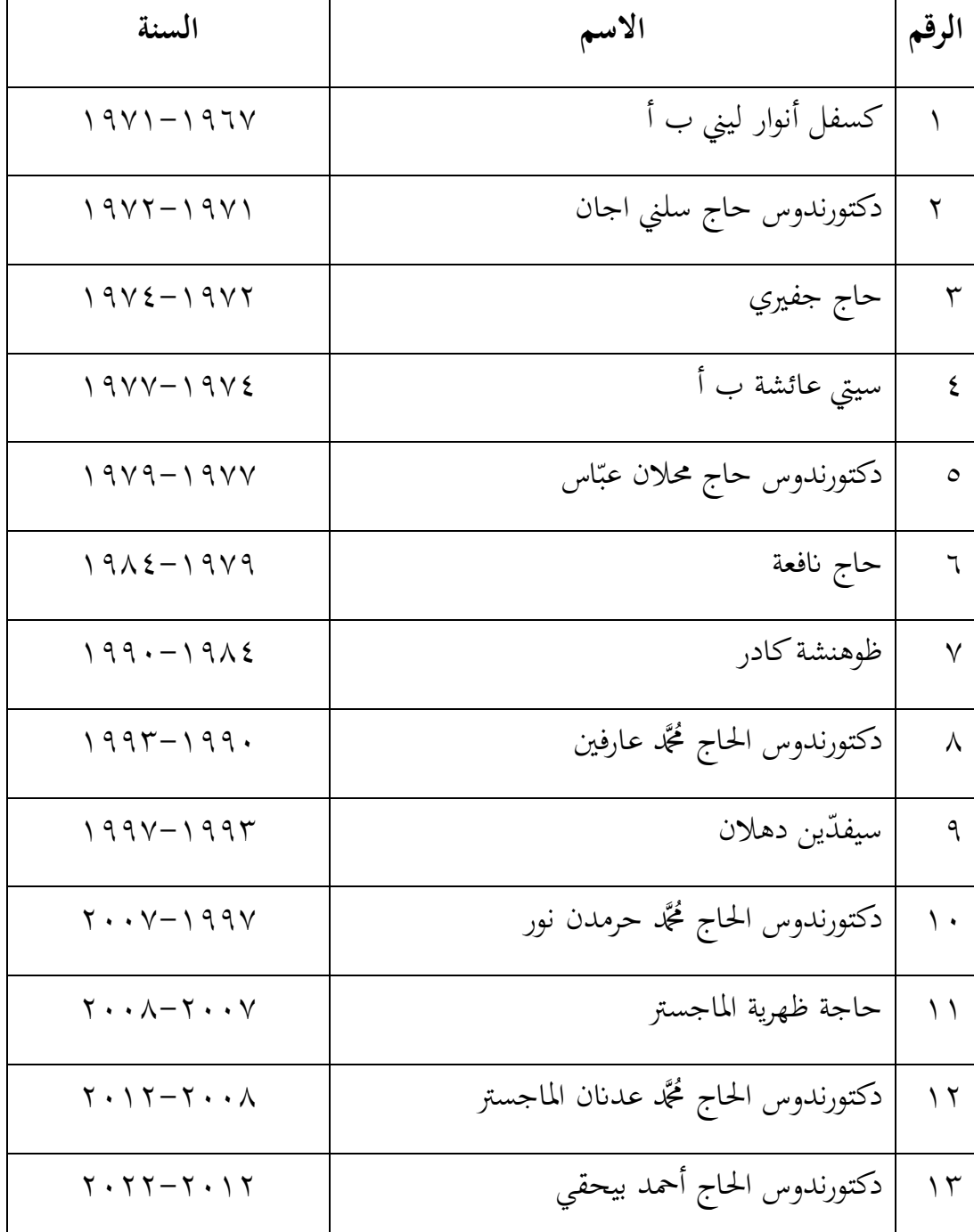

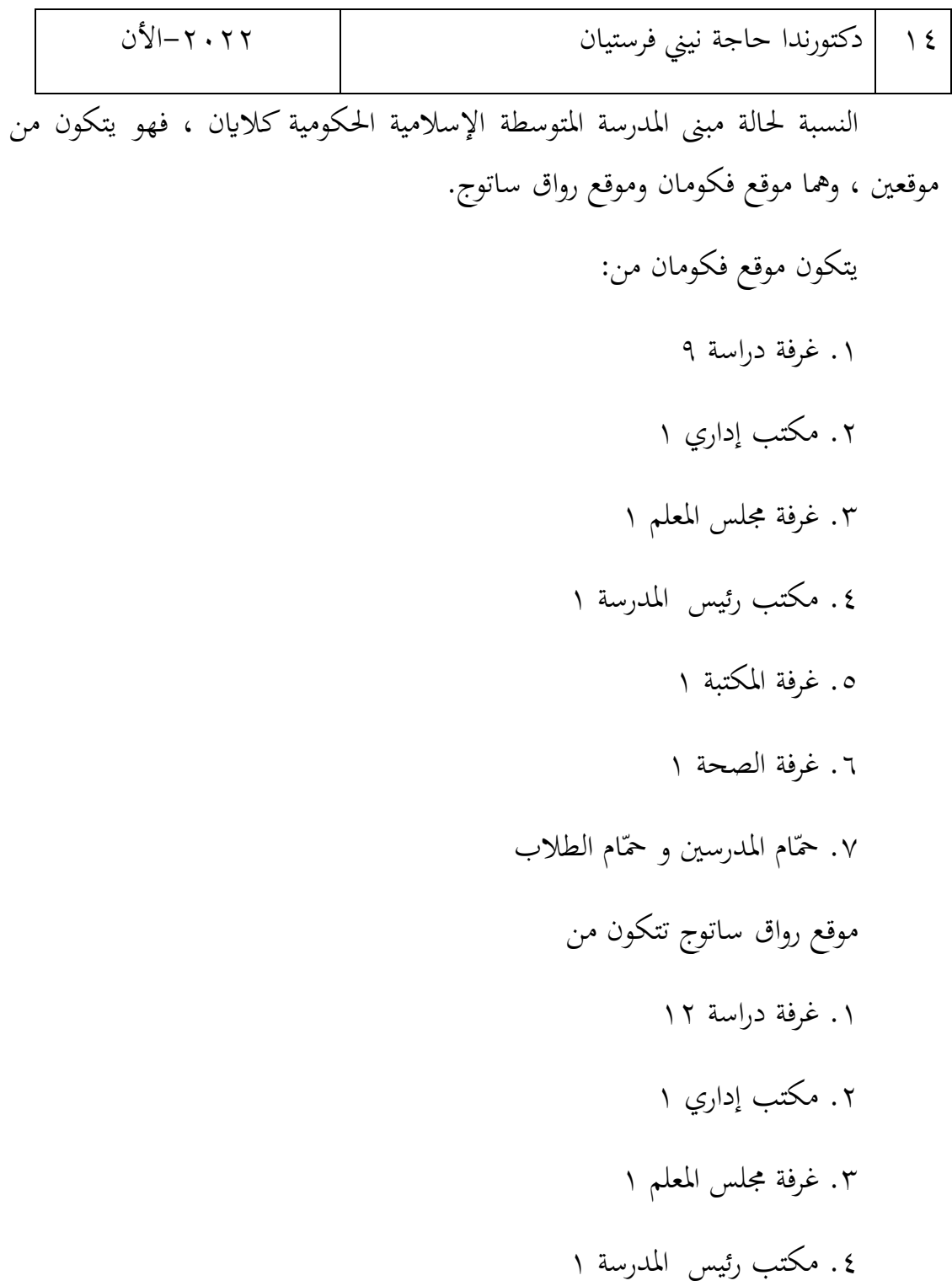

 $\blacksquare$ 

 $\overline{\phantom{0}}$ 

.5 غرفة ادلكتبة 1

.6 غرفة الصحة 1

۰۷ حمّام المدرسين و حمّام الطلا

تشمل المرافق الأخرى:

١. هناك مواقف سيارات في كلا الموقعين غير الدائمين.

٢. تقع الملاعب الرياضية في كلا الموقعين.

.3 تقع احلقول االحتفالية يف كال ادلوقعُت.

تحتوي مكتبة المدرسة المتوسطة الإسلامية الحكومية كلايان على إجمالي ٦٧٥١ كتابًا مع ٣٥٩ عنوانًا للكتب.

بلغ عدد معلمين المدرسة المتوسطة الإسلامية الحكومية كلايان ٦٢ شخصًا. وتتكون ً من ٤٠ شخصًا بصفة موظف حكومة و ٢٠ شخصًا بصفة فخرية. في حين بلغ عدد ً الموظفين الإداريين في المدرسة المتوسطة الإسلامية الحكومية كلايان ١٠ أشخاص يتألفون من 4 أشخاص مع وضع موظف حكومة و 6 أشخاص مبكانة فخرية. يتألف مشرف التوجيو والإرشاد من شخصين بدرجة موظف حكومة . يبلغ عدد الطلاب حتى الآن ٣٦٩ طالبًا.  $\ddot{\cdot}$ 

هذه لمحة عن حالة المدرسة المتوسطة الإسلامية الحكومية كلايان بنجرماسين حتى الآن.

> **ّ** .1 **ؤية الر والرسالة املدرسة املتوسطة اإلسالمية احلكومية 1 بنجرماسني أ(** ؤية ّ الر

إدراك جيل من المسلمين الذين يؤمنون بشخصية نبيلة وذكي ومنجزون قادرون على حتقيق أنفسهم يف احلياة االجتماعية.

- **ب(** الرسالة أ) خلق مناخ مدرسي وديني ، لتخريج خريجين متعلمين ولديهم التزام كبير بممارسة القيم الإسلامية (تحية ، تحية ، ابتسامات ، صدقة ، قراءة القرآن ، صلاة الجماعة ، إلخ). ب) تحسين الأنشطة الأكاديمية من خلال تنمية مهنية أعضاء هيئة التدريس والتربويين لإنتاج نظام تعليمي جيد. ج) تحسين التحصيل المدرسي الدراسي وغير الدراسي د) استكشاف وتشجيع وتعزيز مهارة الطلاب من خلال أنشطة المهارة الإنتاجية التي يمكن أن تؤهلهم ككائنات اجتماعية ناجحة في المجتمع. هـ) تحسين وجود وترتيب المرافق التعليمية والبنية التحتية كعنصر مهم في تحقيق المدارس الدينية المتفوقة
	- **.3 أهدف املدرسة املتوسطة اإلسالمية احلكومية 1 بنجرماسني**
	- أ( تنفيذ ادلهام والوظائف الرئيسية لكل مكون من مكوانت ادلدرسة.
- ب( تنفيذ تطوير منهج ،1113 والذي يشمل: تطوير شهادة النجاح والكفاءة األساسية وادلؤشرات وخطط تنفيذ التعلم للصفوف السابع والثامن والتاسع، يف مجيع ادلواد ، تطوير نظام تقييم قائم على الكفاءة، وكذلك تنفيذ منهج 1113 للصفوف السابع والثامن والتاسع حيث ينصب الًتكيز على تغيَت الطريقة التي يُدرس بِما المعلمون الدروس وعمليات التقييم. ج) تنفيذ عملية التعلم القياسية بمنهج علمي وتعلم كامل
- د) تنفيذ القواعد وجميع الأحكام المدرسية التي تدعم تنفيذ العملية التعليمية في المدارس
	- هـ) تحقيق قيمة أفضل لتقييم الحد الأدىن من المعايير.
	- و( ازداد حتصيل الدرجات األكادديية للطالب من سنة إىل أخرى.
		- ز) تزويد الطلاب بالمعرفة ومقدمة لعالم التكنولوجيا العالمية.
			- ح) تكوين طلاب لديهم وعي بأهمية الاستدامة البيئية،
- ط) إنشاء طلاب يتمتعون بروح وطنية وقومية جيدة للدولة الموحدة لجمهورية إندونيسيا، واليت يتم استيعاهبا من خالل أنشطة احتفاالت بندارا وابسكربا والكشافة،
	- ي) الإنجاز في فعاليات / مسابقات مختلفة دراسي وغير دراسي
- **.1 أحوال رئيسة املدرسة و املدرسني يف املدرسة املتوسطة اإلسالمية احلكومية 1 بنجرماسني**

عدد رئيسة المدرسة والمدرسين في المدرسة المتوسطة الإسلامية الحكومية ١ بنجرماسين ٢٦ شخصا و ٤ الإدارة شحصا, فيما يلي قدّم الباحث قائمة رئيسة المدرسة وادلدرسُت:

**اجلدول 1.4 رئيسة املدرسة و املدرسني يف املدرسة املتوسطة اإلسالمية احلكومية 1 بنجرماسني**

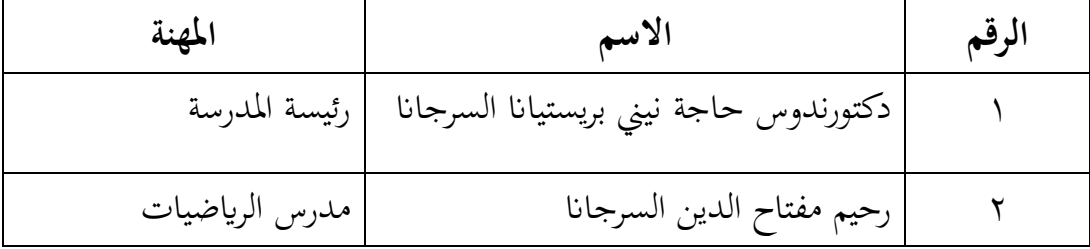

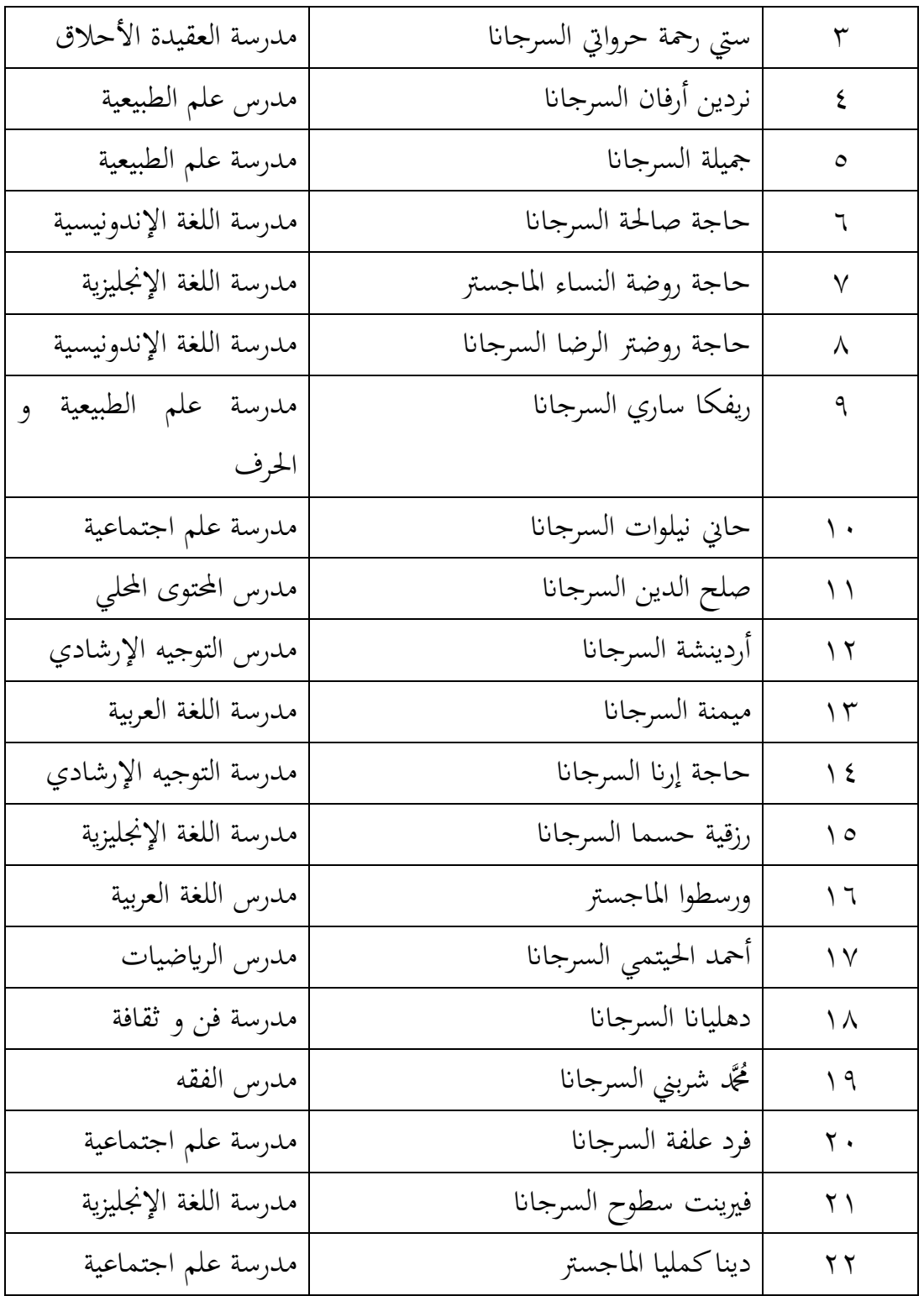

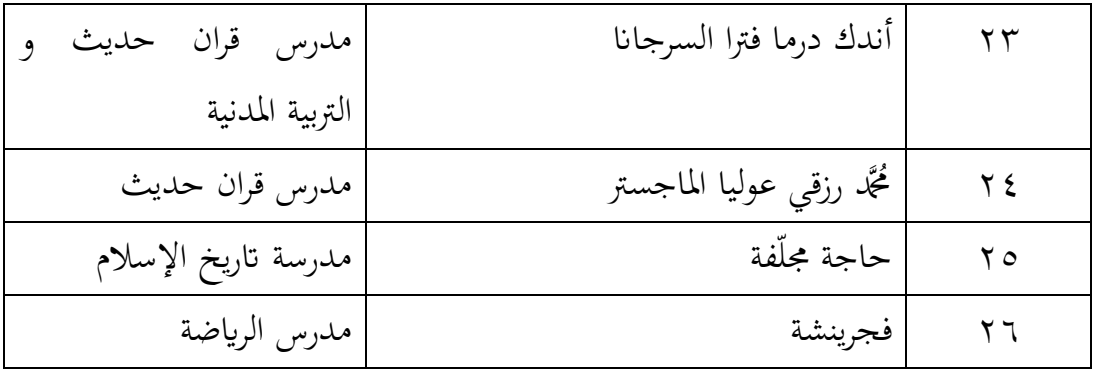

**اجلدول :1.3 اجلدول عن رئيسة اإلدارة و املو ظفني اإلداريني**

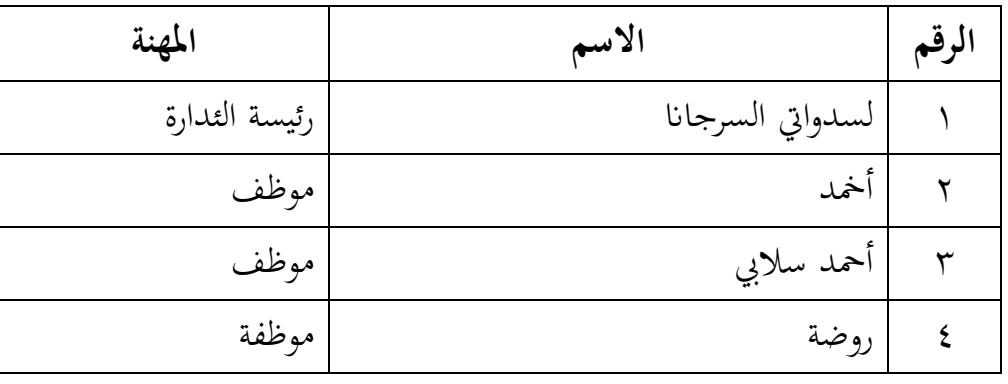

**.5 أحوال الطلبة يف املدرسة املتوسطة اإلسالمية احلكومية 1 بنجرماسني**

عدد الطلبة في المدرسة المتوسطة الإسلامية الحكومية ١ بنجرماسين يبلغ ٣٦٩ شحصا، هنا قدّم الباحث جدول عدد الطلبة في المدرسة المتوسطة الإسلامية الحكومية ١ بنجرماسُت:

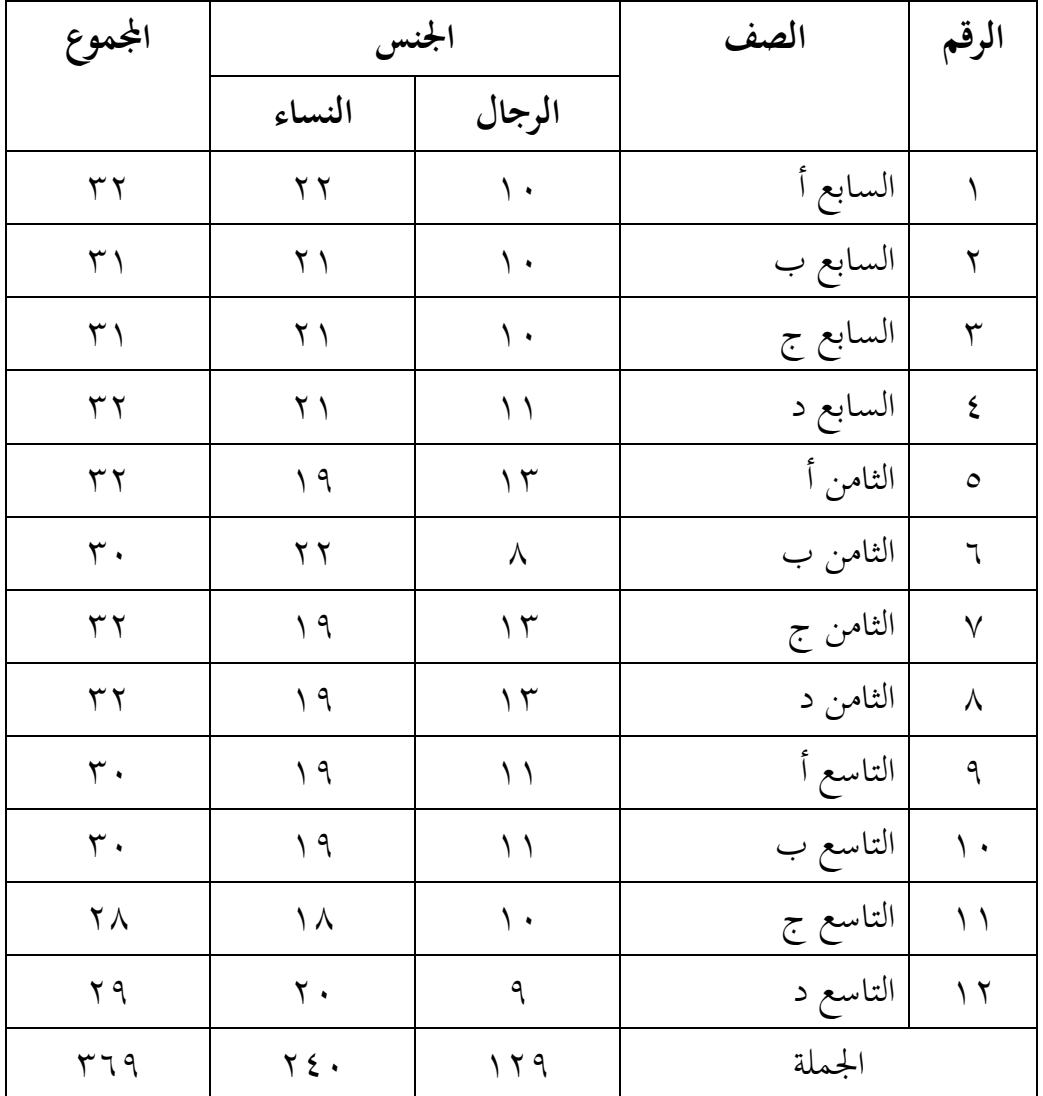

**اجلدول :1,1اجلملة الطلبة يف املدرسة املتوسطة اإلسالمية احلكومية 1 بنجرماسني**

**ب. تقدمي البياانت**

يف ىذه الدراسة قام الباحث بدور ادلعلم، ويف ىذه الدراسة استخدم الباحث كتاب اللغة العربية بعنوان المادة المهنية للصف الثامن المدرسة المتوسطة الإسلامية الحكومية ١

بنجرماسين ، وتم تقسيم الصف الثامن إلى ٤ فصول، إلا أن ما درسه الباحث هو الفصل ب و د، يلعب الفصل ب دور الفصل الضابط ويعمل الفصل د كالفصل التجرييب باستخدام استراتيجية مناقشة جماعية صغيرة من خلال وسيلة ppt.كان عدد الطلاب في الفصل الثامن ١٢٦ طالبًا، يتألفون من ٣٢ طالبًا في الفصل (١٨)، و٣٠ طالبًا في الفصل  $\ddot{\cdot}$  $\ddot{\cdot}$  $\ddot{\cdot}$ (٨ب)، و٣٢ طالبًا في الفصل (٨ج)، و٣٢ طالبًا في الفصل( ٥٨) و في هذا البحث  $\ddot{\cdot}$  $\ddot{\cdot}$ يتكون الفصل الثامن ب من 31 طالبا كلمجموعة الضابطة و الفصل اثمن د من 31 طالبا كلمجموعة التجربية.

**.1 اجملموعة الضابطة**

**أ( االختبار القبلي يف اجملموعة الضابطة**

مت إجراء االختبار القبلي يف ىذه الدراسة قبل أسبوع من بدء عملية التعليم، فيما يمكن الاطلاع على جدول التنفيذ في الجدول التالي:

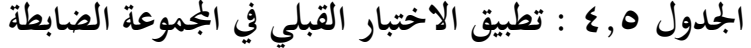

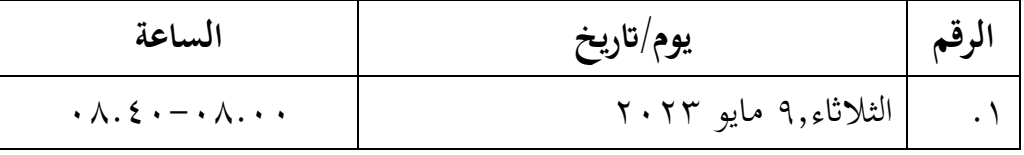

يف ىذه الدراسة، مت إجراء االختبار القبلي للفئة الضابطة يوم الثالاثء 9 مايو 1113 والذي صادف الساعة 18.11 - .18.41 يتم يف ىذا االختبار القبلي تقدًن 11 أسئلة على شكل مقالات مع مؤشرات على قدرة الطلاب على فهم محتوى نص القراءة حتى يتمكنوا من اإلجابة على األسئلة الواردة يف نص القراءة. وكذلك مدة اإلجابة على أسئلة الاختبار القبلي في الفصل الضابط هي ٤٠ دقيقة. وقبل إجراء الاختبار القبلي قام الباحث مسبقا بشرح كيفية الإجابة على أسئلة الاختبار القبلي حتى يفهم الطلاب في الإجابة على هذه الأسئلة.

| النتيجة                 |                                       | الرقم          |  |
|-------------------------|---------------------------------------|----------------|--|
| الاختبار القبلي         | الاسم                                 |                |  |
| $\wedge$                | أديليا ميرانتي                        | ١              |  |
| $\gamma$ .              | عرفة نائلة أركانا                     | ٢              |  |
| $\mathcal{N}$ .         | أحمد رزالدي                           | $\mathsf{r}$   |  |
| 90                      | أنيسيا أميليا                         | ٤              |  |
| $\sqrt{1 + 4}$          | أوريليا نور أفرياني                   | $\circ$        |  |
| $\mathcal{N}$ .         | جحيا ايفانا                           | ٦              |  |
| $\wedge \circ$          | ديبي أستي                             | ٧              |  |
| $\cdots$                | هناء حسيبة                            | $\lambda$      |  |
| 90                      | إندري ريستياني                        | ٩              |  |
| 90                      | إيرفينا نايلا أوتاري                  | $\backslash$ . |  |
| $\cdots$                | كيشا لونيكا بوتري نبيلة مانوريب       | $\setminus$    |  |
| $\wedge \circ$          | كسوة حميرة                            | $\gamma$       |  |
| $\mathcal{N}$ .         | ميساروه                               | $\gamma$       |  |
| $\langle \cdot \rangle$ | مُحَمَّد أريل براتاما                 | $\backslash$ { |  |
| $\backslash\cdot\cdot$  | فُجَّد فتحي رزقي                      | ه ۱            |  |
| ٩.                      | مُحَمَّد حسبي                         | ۲ ۱            |  |
| $\mathsf{v}\cdot$       | مُحَمَّد رضا الهي<br>مُحَمَّد بحرينور | $\vee$         |  |
| $\backslash\cdot\cdot$  |                                       | ۱۸             |  |

**اجلدو ل 1.4 : قائمة نتائج الطالب االختبار القبلي يف اجملموعة الضابطة**

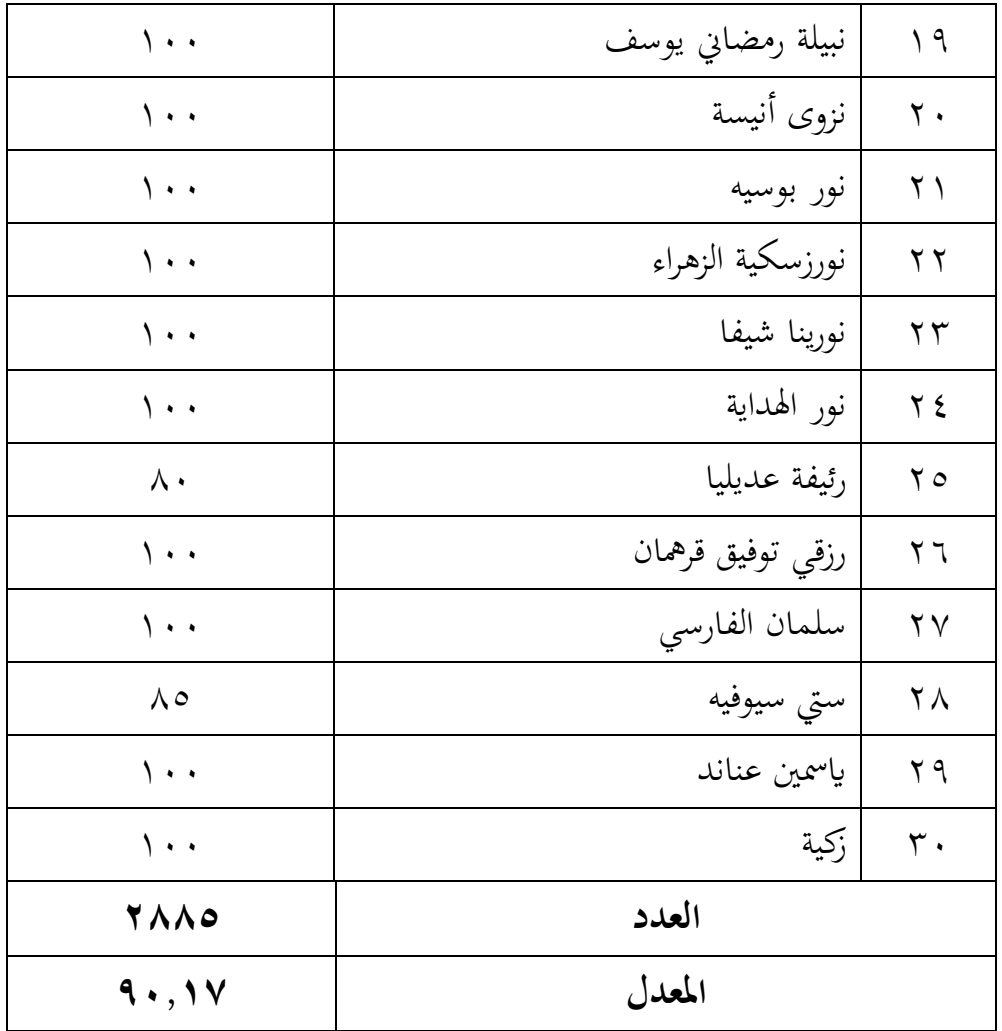

**.4 عملية التعليم يف اجملموعة الضابطة**

مت تنفيذ عملية التعليم يف ىذه الدراسة بعد أسبوع من االختبار القبلي، وديكن االطالع على جدول التنفيذ يف اجلدول التايل:

# **اجلدول 1.9 : تطبيق عملية التعليم يف اجملموعة الضابطة** الرقم يوم/اتريخ الساعة

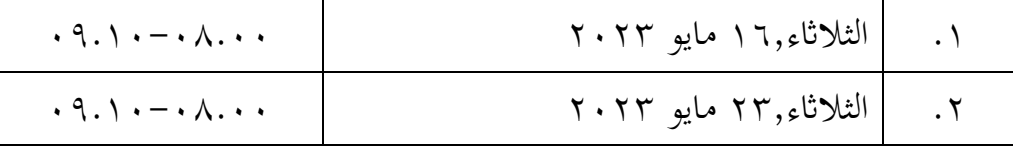

يف ىذا البحث تبدأ عملية التعليم يوم الثالاثء 16 مايو 1113 وأيضا يف 13 مايو ٢٠٢٣. وأيضا في هذا النشاط التعليمي يجلب الباحث عنوانا فرعيا وهو عنوان المهنة الموجود في الباب الخامس في الكتاب اللغة العربية للصف الثامن ، يبدأ تعليم الأنشطة في الساعة 18.11 – 19.11 دقيقة.

النشاط الافتتاحي يكون بتحية الطلاب مصحوبة بقراءة البسملة ثم يتحقق الباحث من حضور الطلاب، بعد ذلك يوجه الباحث الطلاب لإعداد كتب اللغة العربية، ثم يقرأ الباحث نص القراءة ٣ مرات ويستمع إليه الباحث الطلاب حتى يتمكنوا من فهم محتويات نص القراءة. بعد ذلك أعادت الباحثة نص القراءة وبرفقة الطالب، مث أعطت الباحث الطلاب وقتاً لإعادة قراءة محتويات نص القراءة لمدة ١٠ دقائق، وبعد ذلك وجهت الباحثة الطلاب إلى القراءة واحدة تلو الأخرى أمام الفصل واستمع إليه الطلاب.

وبعد أن قرأ جميع الطلاب محتويات نص القراءة، انتهى التعليم في ذلك اليوم، وقبل أن ينهي الباحث نشاط التعليم، قدم الباحث نصيحة صغيرة للطلاب ليكونوا دائمًا ً متحمسين للتعلم.بعد أن أنهى الباحث التعليم النشاط بقول الحمدالله والتحيات.

.3 **االختبار البعدي يف اجملموعة الضابطة**

مت إجراء االختبار البعدي يف ىذه الدراسة بعد أسبوعُت من بدء عملية التعليم، فيما يمكن الاطلاع على جدول التنفيذ في الجدول التالي:

**اجلدو ل 1.8 : تطبيق االختبار البعدي يف اجملموعة الضابطة**

| الساعة                                                                | يوم/تاريخ             |  |
|-----------------------------------------------------------------------|-----------------------|--|
| $\cdot \wedge$ . $\epsilon$ $\cdot$ $ \cdot \wedge$ . $\cdot$ $\cdot$ | الثلاثاء,٣٠ مايو ٢٠٢٣ |  |

يف ىذه الدراسة، مت إجراء االختبار البعدي للفئة الضابطة يوم الثالاثء 31 مايو 1113 والذي صادف الساعة 18.11 - .18.41 يتم يف ىذا االختبار البعدي تقدًن ١٠ أسئلة على شكل مقالات مع مؤشرات على قدرة الطلاب على فهم محتوى نص القراءة حىت يتمكنوا من اإلجابة على األسئلة الواردة يف نص القراءة، وكذلك مدة اإلجابة على أسئلة االختبار البعدي يف الفصل الضابط ىي 41 دقيقة. وقبل إجراء االختبار البعدي أوضح الباحث مسبقا كيفية الإجابة على أسئلة الاختبار البعدي حتى يفهم الطلاب في الإجابة على هذه الأسئلة، ثم قامت الباحثة بتوزيع الأسئلة على الطلاب.

وبعد أن انتهى مجيع الطالب من اإلجابة ومجع نتائج االختبار البعدي، أهنى الباحث الاجتماع في ذلك اليوم بالحمدلة واختتم بالتحية،ثم أعلن الباحث أن ذلك اليوم هو آخر يوم للقاء الباحث والطالب ومل ينسى الباحث أن يقول شكرا ويعتذر إذا كان ىناك الكثير من الأخطاء أثناء إجراء البحث في المدرسة، ثم ودع الباحث.

وبعد إجراء االختبار القبلي والتعلم و االختبار البعدي قام الباحث مبقارنة نتائج الاختبارات التي أجراها الطلاب والتي يمكن الاطلاع عليها في الجدول التالي:

## **اجلدول 1.7 : قائمة نتائج الطالب من االختبار القبلي و االختبار البعدي يف اجملموعة الضابطة**

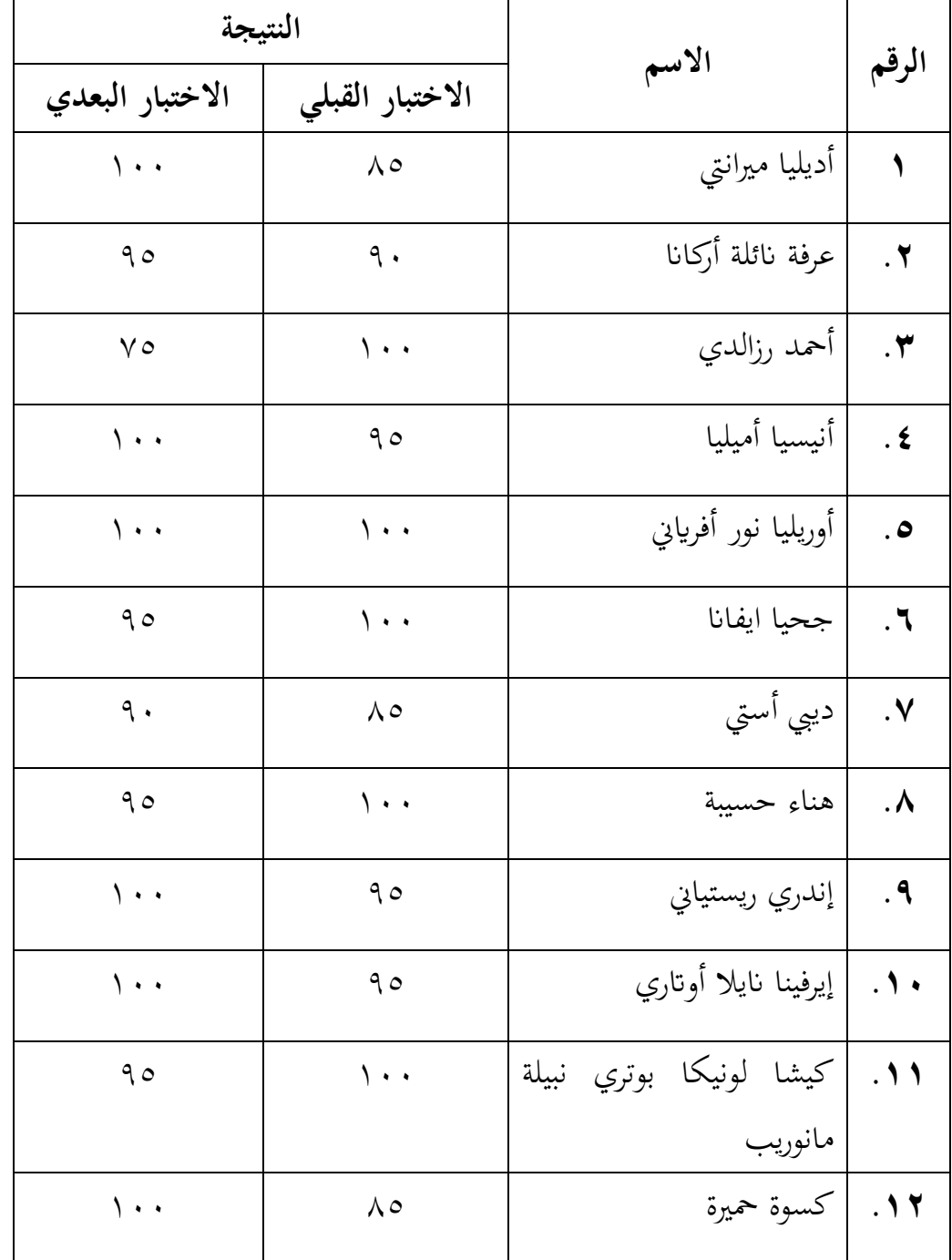

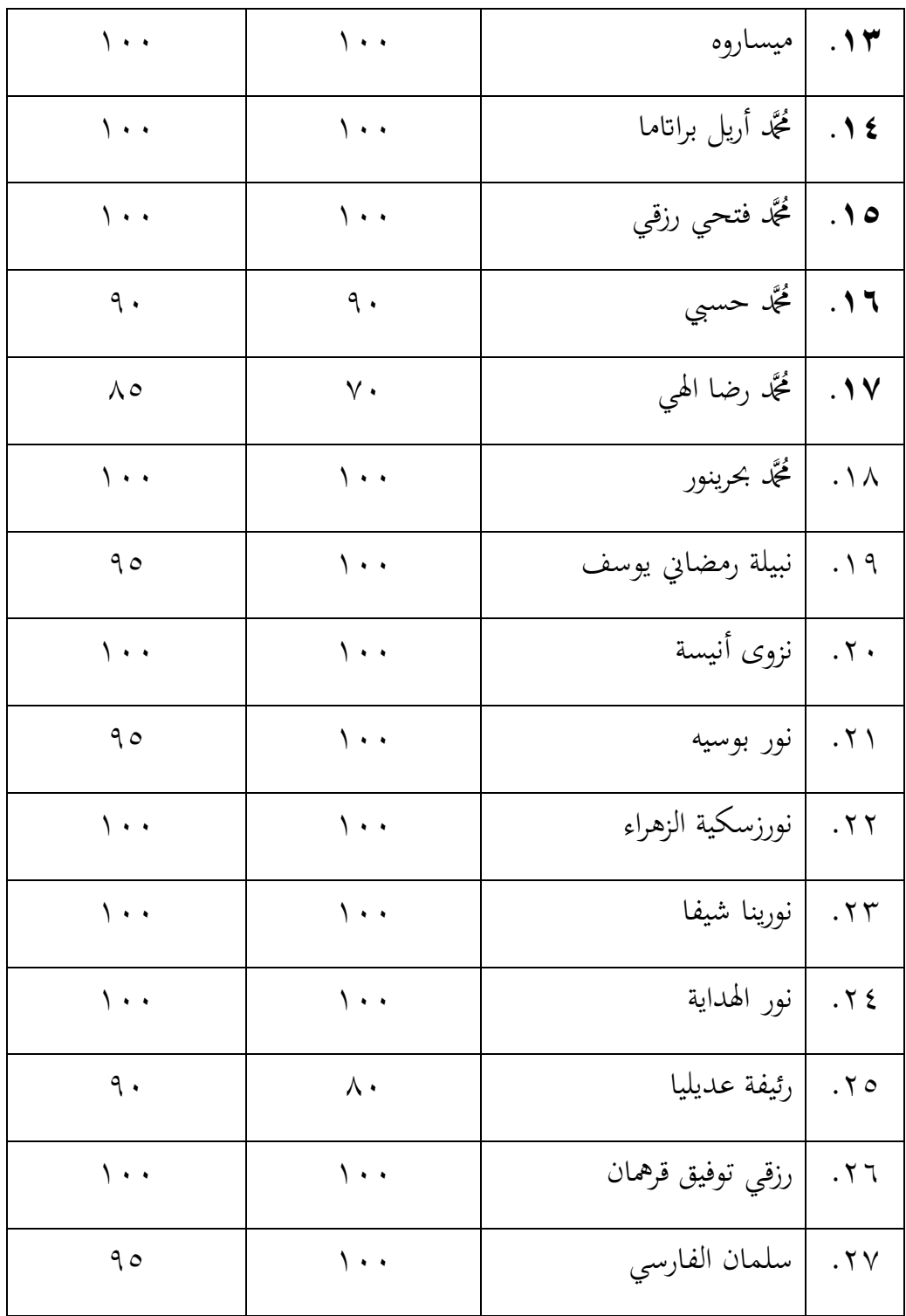

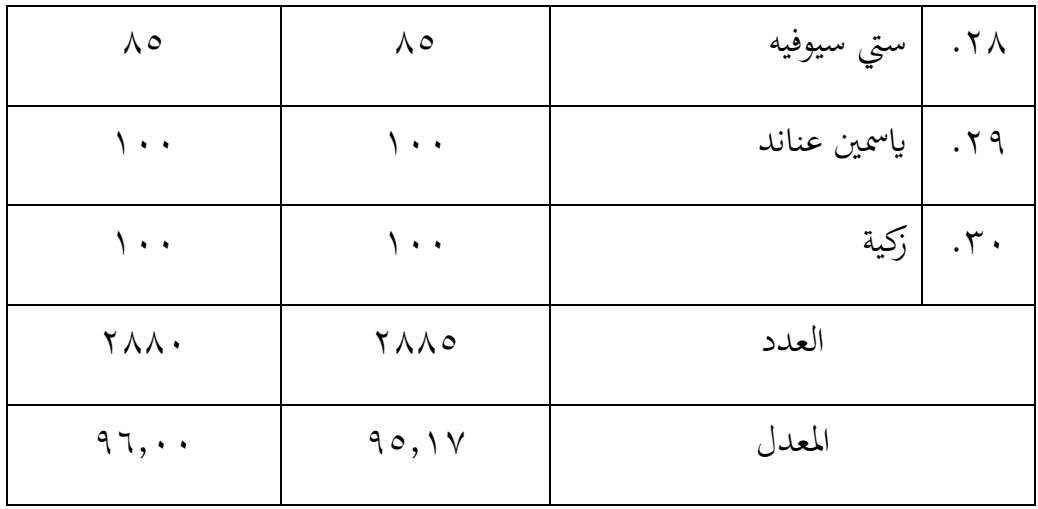

**.1 اجملموعة التجرييب أ. االختبار القبلي يف اجملموعة التجرييب**

مت إجراء االختبار القبلي يف ىذه الدراسة قبل أسبوع من بدء عملية التعليم، فيما يمكن الاطلاع على جدول التنفيذ في الجدول التالي:

**اجلدو ل 1.11 : تطبيق االختبار القبلي يف اجملموعة الضابطة**

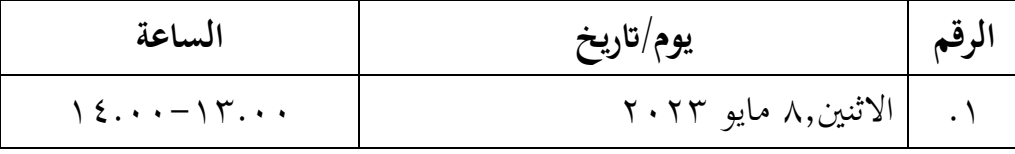

يف ىذه الدراسة، مت إجراء االختبار القبلي للفئة الضابطة يوم االثنُت 8 مايو ،1113 والذي تزامن مع الساعة 13.11 - .14.11 يتم يف ىذا االختبار القبلي تقديم ١٠ أسئلة على شكل مقالات مع مؤشرات على قدرة الطلاب على فهم محتوى نص القراءة حتى يتمكنوا من الإجابة على الأسئلة الواردة في نص القراءة. وكذلك مدة الإجابة على أسئلة الاختبار القبلي في الفصل الضابط هي ٤٠ دقيقة. قبل إجراء الاختبار القبلي، يشرح الباحث أولاً كيفية الإجابة على أسئلة الاختبار القبلي حتى يفهم الطلاب كيفية الإجابة على هذه الأسئلة.

**اجلدو ل 1.11 : قائمة نتائج الطالب االختبار القبلي يف اجملموعة التجريبية**

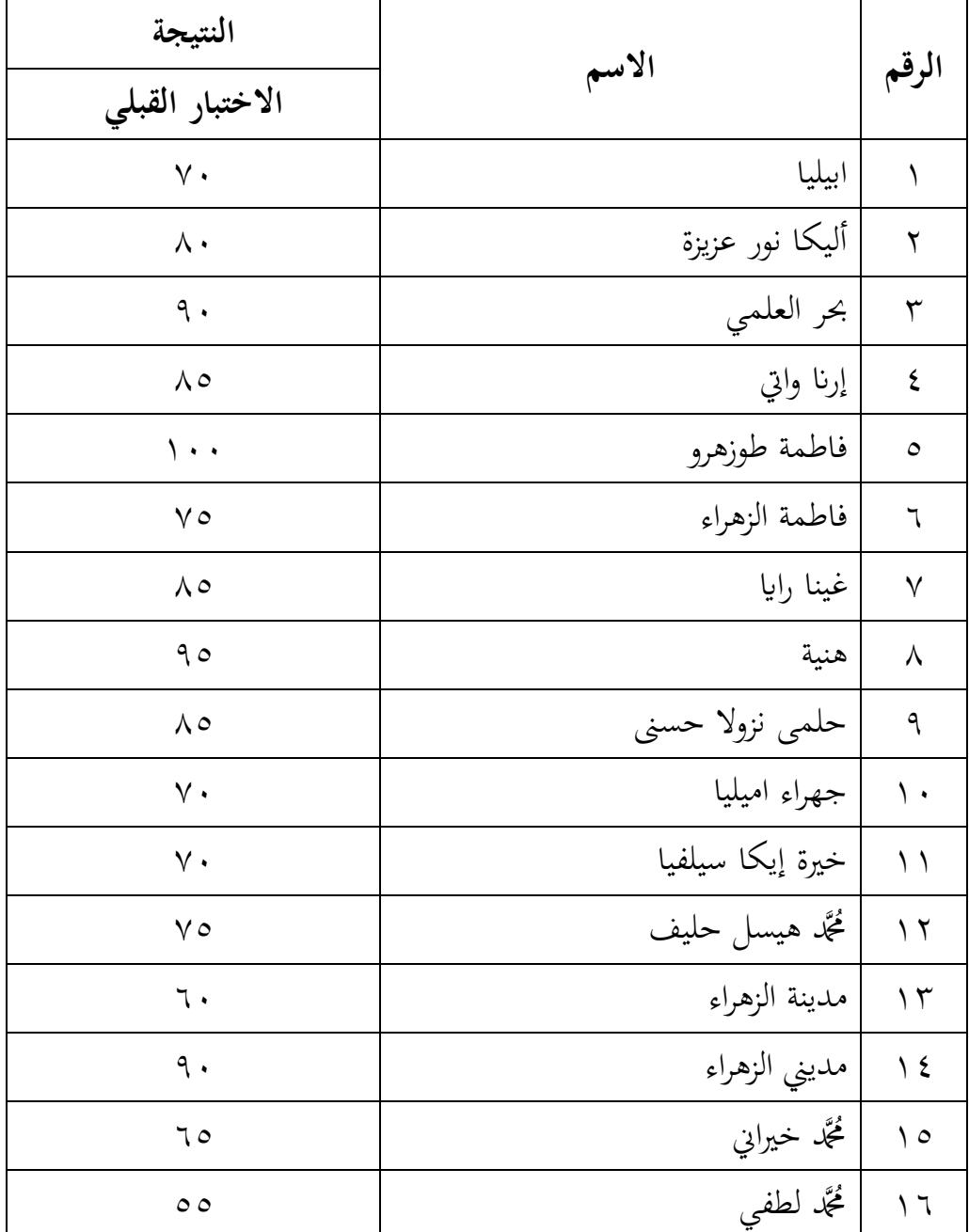

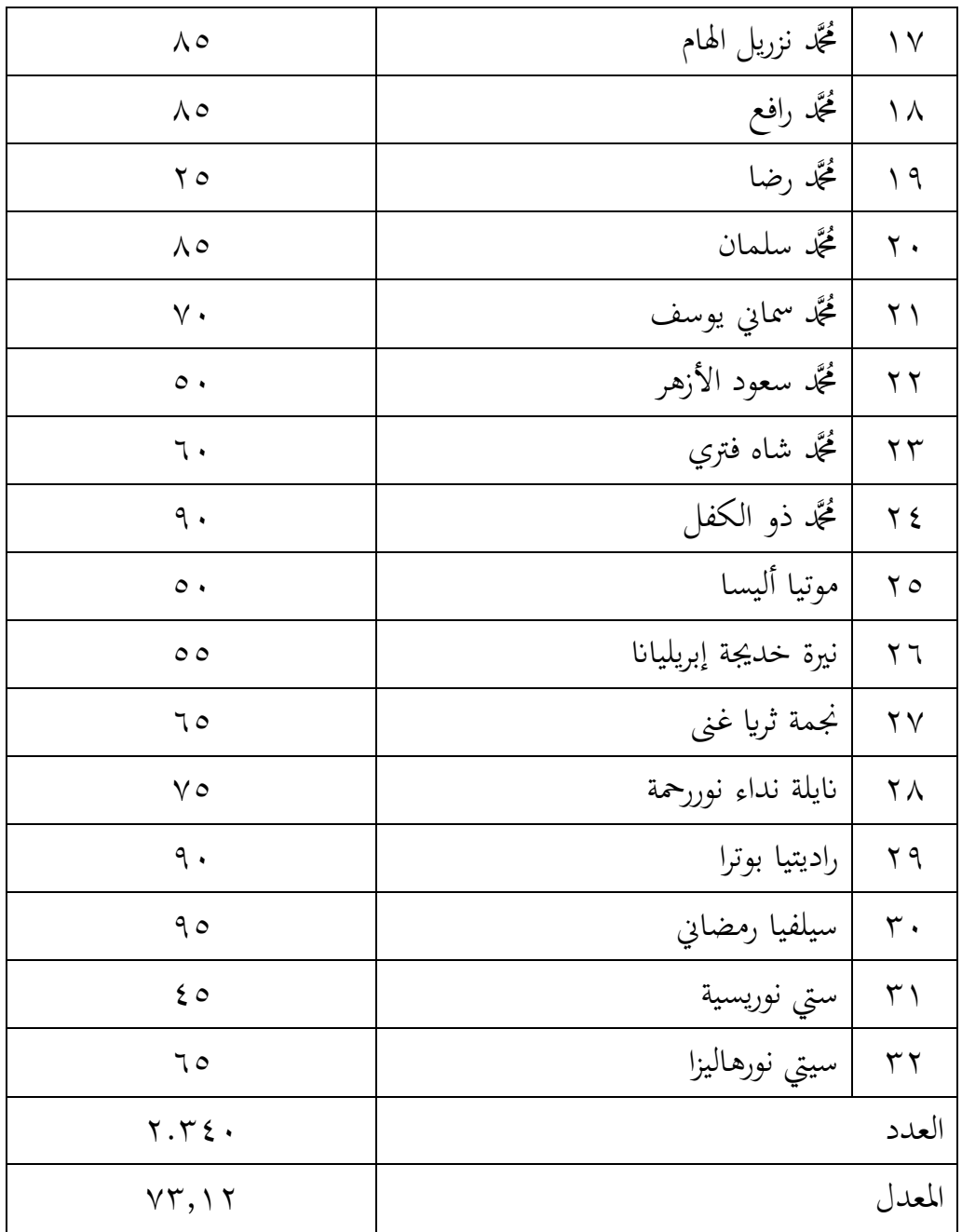

.5 **عملية التعليم يف اجملموعة التجريبية**

مت تنفيذ عملية التعليم يف ىذا البحث بعد أسبوع من االختبار القبلي، وديكن االطالع على جدول التنفيذ يف اجلدول التايل:

**اجلدول 1.14 : تطبيق عملية التعليم يف اجملموعة الضابطة**

| الساعة                                                  | يوم/تاريخ             |  |
|---------------------------------------------------------|-----------------------|--|
| $\iota$ 2. $\iota$ $\iota$ - $\iota$ $\iota$ $\iota$    | الاثنين, ١٥ مايو ٢٠٢٣ |  |
| $\setminus$ { $\ldots$ $\setminus$ $\setminus$ $\ldots$ | الاثنين,٢٢ مايو ٢٠٢٣  |  |

في هذا البحث تبدأ عملية التعليم يوم الاثنين ١٥ مايو ٢٠٢٣ وأيضًا في ٢٢ مايو ٢٠٢٣. وفي هذا النشاط التعليمي أيضًا جلب الباحث ترجمات وهي عنوان المهنة الوارد في الباب اخلامس من كتاب اللغة العربية للصف الثامن، يبدأ تعليم النشاط يف الساعة 13.11  $.1$  { $.1$ ...

النشاط الافتتاحي يكون بتحية الطلاب مصحوبة بقراءة البسملة ثم يقوم الباحث ابلتحقق من حضور الطالب، بعد ذلك يقوم الباحث بتوجيو الطالب إلعداد كتب اللغة العربية ويقوم الباحث بإعداد الوسائل التي يتم تدريسها للطلاب وهي أجهزة العرض وكذلك أجهزة الكمبيوتر المحمولة لأنه في هذا الفصل يستخدم الباحث الوسائل ppt , وبعد أن أصبح كل شيء جاهزاً، بدأ الباحث أنشطة التعلم في تلك الساعة، ثم قرأ الباحث نص القراءة ٣ مرات واستمع إليه الطلاب حتى يتمكنوا من فهم محتويات نص القراءة. بعد ذلك أعاد الباحث نص القراءة وبرفقة الطالب، مث قام الباحث بتقسيم كل طالب إىل عدة مجموعات وناقش في كل مجموعة ما تعلموه. وبعد توزيع المجموعات الصغيرة أعطى الباحث وقتاً للطلاب لمناقشة محتويات نص القراءة لمدة ١٠ دقائق، وبعد ذلك وجه الباحث الطلاب إىل القراءة أمام الفصل دلمثل كل رلموعة واستمع الطالب اآلخرون إليها.

بعد أن قرأ جميع ممثلي كل مجموعة محتوى نص القراءة، انتهى الدرس لذلك اليوم، وقبل أن ينهي الباحث نشاط التعلم، قدم الباحث نصيحة بسيطة للطالب ليكونوا متحمسين دائمًا للتعلم. أنهى الباحث النشاط التعليمي بالحمد والتحية. ً

.6 **االختبار البعدي يف اجملموعة التجريبية**

تم إجراء الاختبار البعدي في هذه الدراسة بعد أسبوعين من بدء عملية التعلم، فيما يمكن الاطلاع على جدول التنفيذ في الجدول التالي:

**اجلدو ل 1.13 : تطبيق االختبار البعدي يف اجملموعة الضابطة**

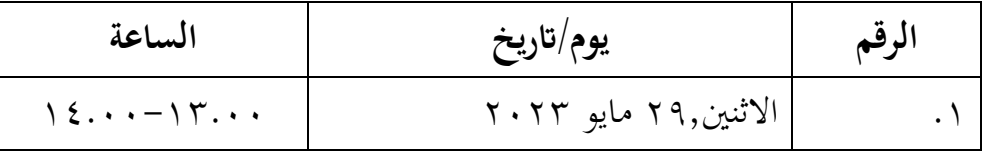

يف ىذه الدراسة، مت إجراء االختبار البعدي للصف الضابط يوم االثنُت 19 مايو ،1113 والذي تزامن مع الساعة 13.11 – .14.11 يتم يف ىذا االختبار البعدي تقدًن ١٠ أسئلة على شكل مقالات مع مؤشرات على قدرة الطلاب على فهم محتوى نص القراءة حىت يتمكنوا من اإلجابة على األسئلة الواردة يف نص القراءة، وكذلك مدة اإلجابة على أسئلة االختبار البعدي يف الفصل الضابط ىي 61 دقيقة. وقبل إجراء االختبار البعدي قام الباحث أوال بشرح كيفية اإلجابة على أسئلة االختبار البعدي حىت يفهم الطالب كيفية اإلجابة على األسئلة، مث قامت الباحثة بتوزيع األسئلة على الطالب، وبعد توز يع مجيع األسئلة قامت الباحثة بدعوة الطالب لإلجابة على األسئلة البعدية.

بعد انتهاء مجيع الطالب من اإلجابة ومجع نتائج االختبار البعدي ينتهي الباحث الاجتماع في ذلك اليوم بالحمدلله وينتهي بالسلام، ثم يخبر الباحث أن ذلك اليوم هو يوم الأخر للقاء الباحث والطلاب ولا ينسى الباحث لأقول شكرا وطلب عذرا إذا كان هناك أخطاء كثيرة أثناء البحث في المدرسة، ثم خرج الباحث من الفصل.

# **اجلدو ل 1.11 : قائمة نتائج الطالب من االختبار القبلي و االختبار البعدي يف**  المجمو*عة* التجريبية

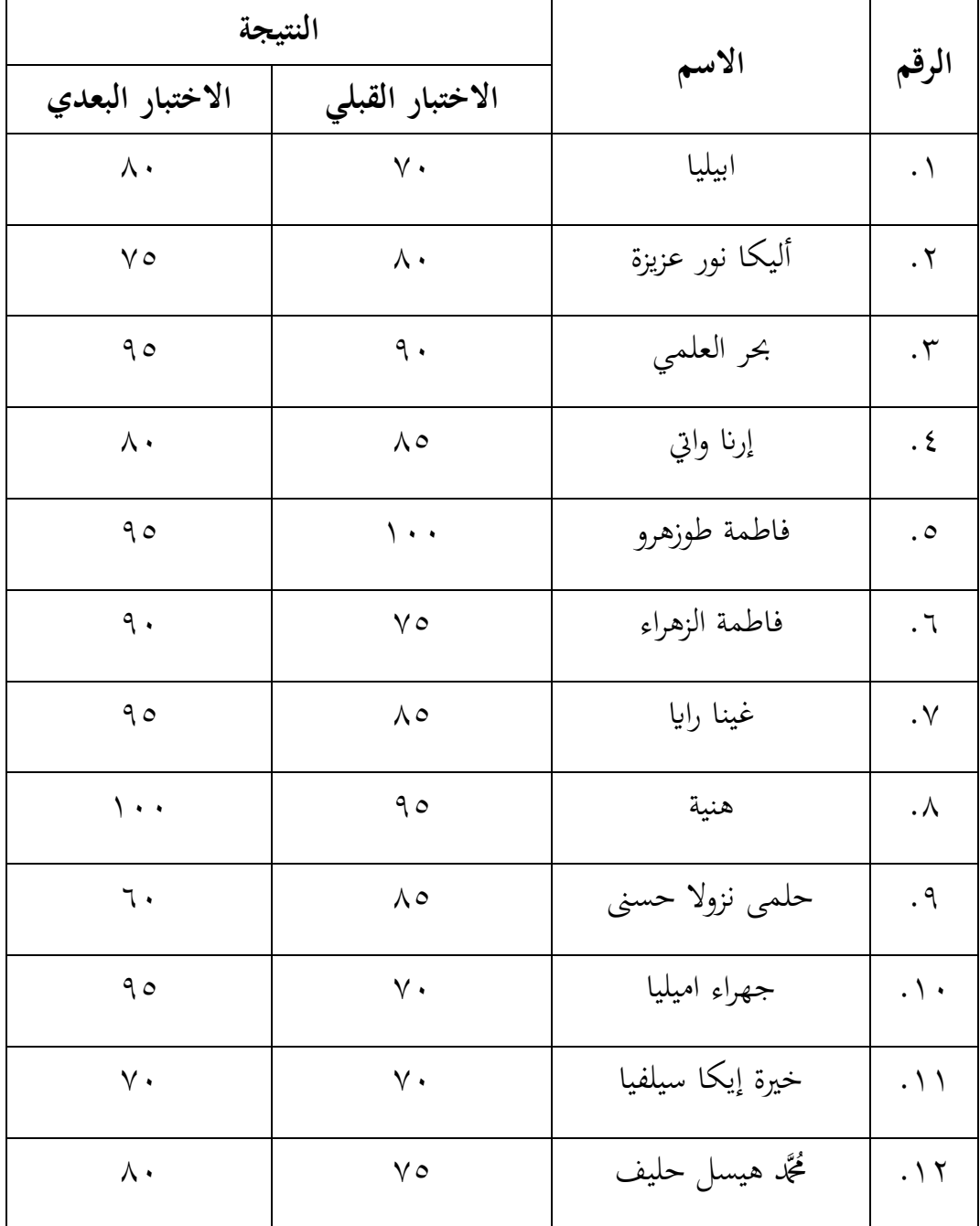

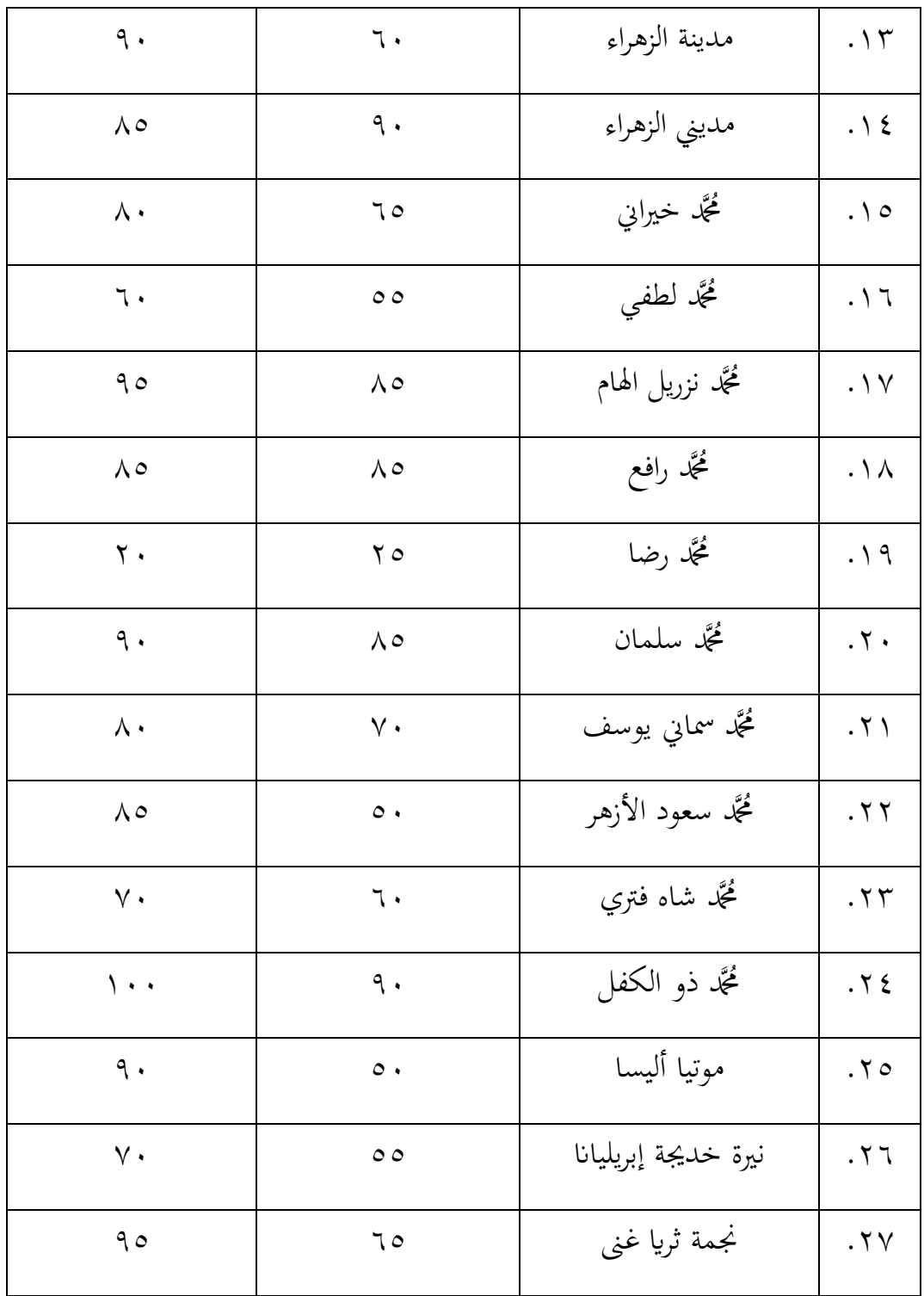

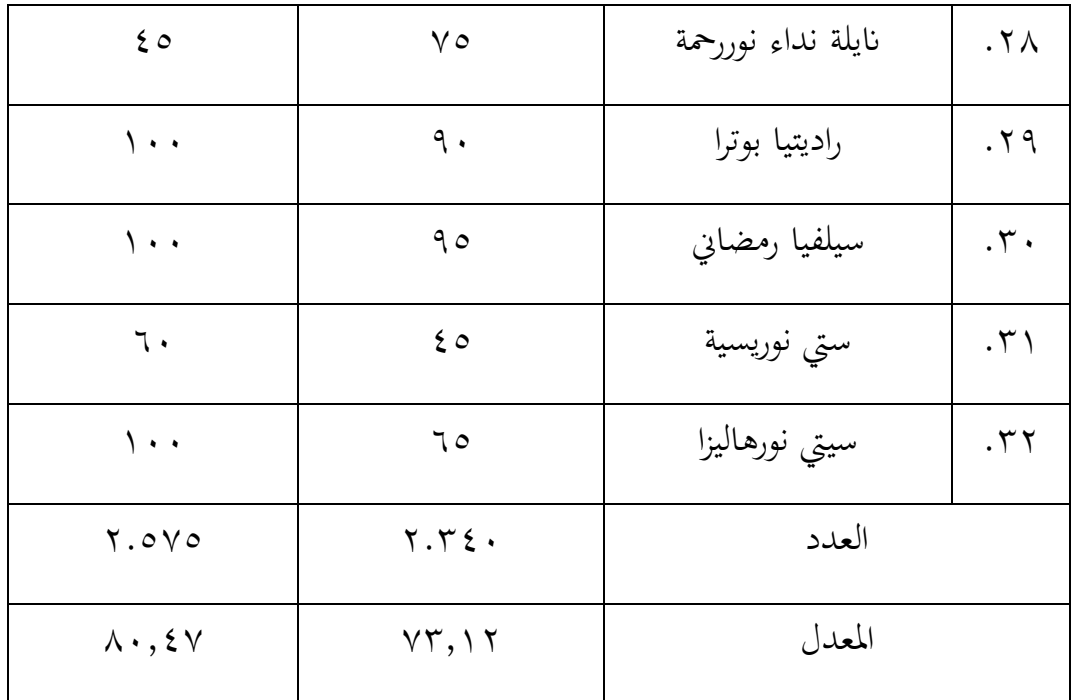

**ج. حتليل البياانت**

لتوضيح البيانات استخدم الباحث الاختبار التالي:

**.1 املعدل ومعاير االخنراف**

قام الباحث بإجراء وحساب المعدل و معاير الانخراف باستخدام برنامج SPPS اإلصدار 11 لتحديد نتائج االختبار القبلي والبعدي يف كال اجملموعتُت، ولكن اخلطوات كما يف اجلدول التايل:

### **اجلدول :1,15 نتائج املعدل و االخنراف املعاير االختبار القبلي والبعدي للمخموعة التجربية و الضابطة**

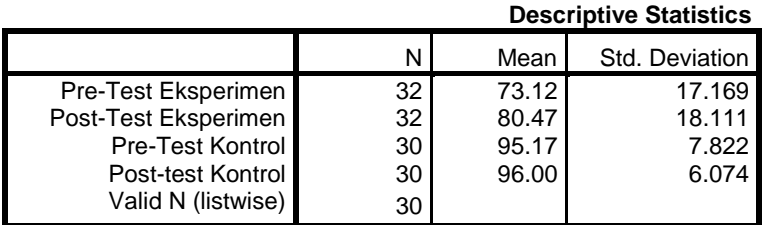

وبناء على القيم الواردة يف اجلدول أعاله فإن معدل درجات االختبار القبلي للفصل التجرييب ىو 73.11 ابضلراف معياري 17.196 بينما لالختبار البعدي يف الفصل التجريبي متوسط قيمته ٨٠.٤٧ بانحراف معياري ٥١٨.١١١ ثم للاختبار القبلي في الفصل الضابط بمتوسط قيمة ٩٥.١٧ مع انحراف معياري ٧.٨٢٢ والاختبار البعدي في الفصل الضابط بمتوسط قيمة ٩٦.٠٠ مع انحراف معياري ٢.٠٧٠.

**.4 اختبار الطبيعية**

قام الباحث بتنفيذ وحساب نتائج اختبار الطبيعية ابستخدام برانمج SPSS الإصدار ٢٢ لتحديد نتائج الاختبار القبلي والبعدي لكلا المجموعتين، وكانت اخلطوات كما يف اجلدول التايل:

#### **اجلدول :1,14 نتائج اختبار الطبيعية يف االختبار القبلي والبعدي للمخموعة التجربية و الضابطة**

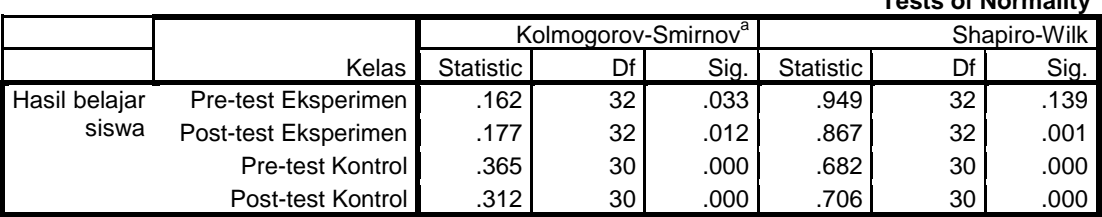

a. Lilliefors Significance Correction

**Tests of Normality**

وبناء على اجلدول أعاله، قام الباحث مبراجعة كودلوجوروف - مسَتموف وشابَتو - ويلك، وكانت نتائج الاختبار القبلي التجريبي ٠.٠٣٢ والاختبار البعدي التجريبي ۰٫۰۱۲بينما كانت القيم من الاختبار القبلي ۰٫۰۰۰ والاختبار البعدي.۰٫۰۰بناءً على ً نتائج القيم المذكورة أعلاه والتي لم يتم توزيعها بشكل طبيعي.

**.3 اختبار التجانس**

قام الباحث بإجراء وحساب نتائج التجانس باستخدام برنامج SPPS الإصدار ٢٢ لتحديد نتائج الاختبار القبلي والبعدي في كلا المجموعتين، بغض النظر عن الخطوات كما في اجلدول التايل:

**اجلدول :1,19 نتائج اختبار التجانس يف االختبار البعدي**

**Test of Homogeneity of Variances**

|                 | Hasil Belajar Siswa |  |  |
|-----------------|---------------------|--|--|
| evene Statistic |                     |  |  |
|                 |                     |  |  |

بناءً على الجدول أعلاه، ينظر الباحث إلى التجانس وتبين نتائج التجانس ٠,٠٠٠  $\zeta$ أن نتائج البيانات غير متجانسة في التوزيع.

**.1 اختبار أو )U)**

قام الباحث إبجراء وحساب نتائج اختبار <sup>U</sup> ابستخدام برانمج spps اإلصدار 11 لتحديد نتائج الاختبار القبلي والاختبار البعدي في كلا المجموعتين، وكانت الخطوات كما في اجلدول التايل:

**اجلدول :1,18 اختبار اختبار أو )<sup>U</sup> )يف االختبار البعدي**

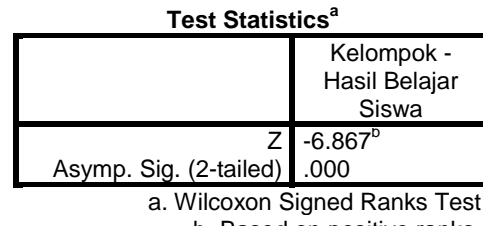

b. Based on positive ranks.

وبناء على اجلدول أعاله قام الباحث مبراجعة اختبارU، بينما أظهرت نتائج اختبار <sup>u</sup> 1,111 أن نتائج البياانت ذات توزيع فعال. يوجد فرق واضح بُت نتيجة االختبار القبلي و الاختبار البعدي في المجموعة التجربية ولا يوجد فرق وضح بين نتيجة الاختبار القبلي و الاختبار البعدي في المجموعة الضابطة,لذلك أن استخدام استراتيجية مناقشة المجموعات الصغَتة يف تعليم القراءة بوسيلة العروض التقدديية )PPT )لدى طلبة الفصل الثامن من ادلدرسة ادلتوسطة اإلسالمية احلكومية 1 بنجرماسُت فعال.

**د. مناقشة البياانت**

هذا البحث هو بحث تجريبي يهدف إلى تحديد مدى فعالية استخدام استراتيجية مناقشة المجموعات الصغيرة في تعليم القراءة بوسيلة العروض التقديمية (ppt) لدى طلبة الفصل الثامن من المدرسة المتوسطة الإسلامية الحكومية ١ بنجرماسين. تم في هذه الدراسة

استخدام عينتين دراسيتين هما المجموعة التجريبية و المجموعة الضابطة. ويهدف هذا إلى تحديد الاختلاف في نتائج التعليم بين المجموعة التي تستخدم استراتيجية التعليم ولا تستخدم استراتيجية التعليم.

قبل إجراء البحث قام الباحث والمعلم بتحديد الصفين الضابط والتجريبي أولأ من خلال النظر في نتائج بيانات تعلم الطلاب، ثم بعد تحديد الصفين الضابط والتجريبي قام الباحث بإجراء اختبار قبلي في كلي المجموعتين، حتى يتمكنوا من رؤية النتائج لقدرات الطلاب قبل القيام به التعلم في المجموعة الضابطة والتجريبية.

وبناء على نتائج متوسط درجات االختبار القبلي، حصل الفصل الضابط ادلكون من 31 طالبا على درجة االختبار القبلي مبتوسط ،95.17 بينما حصل الفصل التجرييب ادلكون من 31 طالبا على درجة االختبار القبلي مبتوسط .73.11

كان هناك لقاءان تعليمان للمجموعة الضابطة و المجموعة التجريبية، أما بالنسبة للمجموعة الضابطة، فقد استخدم الباحث اسًتاتيجية شائعة االستخدام من قبل معلم مادة اللغة العربية، وهي طريقة المحاضرة. أما بالنسبة للاجتماع في المجموعة الضابطة، فقد بدأ الباحث الدرس بالتحية والمقدمة، والسؤال عن حضور الطلاب، وكذلك نقل الموضوع وأهداف التعلم. ثم قام الباحث بإلقاء المادة التعليمية باستخدام استراتيجية المحاضرة. ثم بدأ الباحث التعليم في المجموعة الضابطة بقراءة نص القراءة ٣ مرات واستمع إليها الطلاب، ثم أعطهم 11 دقائق لقراءة نص القراءة. بعد ذلك طلب الباحث من الطالب أن يتقدموا لقراءة نص القراءة بالتناوب، وبعد أن قرأ الجميع نص القراءة، انتهى الدرس لذلك اليوم، ونتائج الملاحظات في تعليم المجموعة الضابطة أظهر أن هناك العديد من الطلاب الذين كانوا أقل حماسًا للتعلم. ً

أما بالنسبة للقاء التعلم في المجموعة التجريبية، فقد بدأ الباحث التعليم بالتحية والمقدمة، وطلب حضور الطالب، ونقل ادلوضوع وأىداف التعليم. مث قال الباحث أن التعليم يستخدم

بإستراتيجية المناقشة الجموعة الصغيرة ويستخدم بوسيلة ppt وللاستراتيجية والوسيلة عدة مراحل. في المرحلة الأولى بدأ الباحث بالتعليم باستخدام ووسيلة ppt والتي عرضت نص القراءة وقام الباحث بقراءة النص ادلقروء 3 مرات. ويف ادلرحلة الثانية قسمت الباحثة الطالب إلى عدة مجموعات، بعد ذلك أعطت الباحثة الطلاب وقتاً للمناقشة لمدة ١٠–١٥ دقيقة، ثم قام الباحث بتعيين ممثل عن كل مجموعة لقراءة نتائج المناقشة حول محتويات القراءة النص بدوره. بعد أن يقرأ اجلميع نص القراءة، ينتهي تعليم يف ذلك اليوم. وأظهرت نتائج ملاحظات الطلاب في المجموعة التجريبية بعد التعليم باستخدام استراتيجية المناقشة المجموعة الصغيرة عبر ووسيلة ppt أنهم كانوا متحمسين ونشطين ومنتبهين دائمًا أثناء عملية التعليم. ً

وبعد أن أجرى الباحث بحثاً بواقع درسين في كل مجموعة، قام الباحث بإجراء اختبار بعدي، لمعرفة نتائج التعلم في المجموعتين التجريبية والضابطة، وما إذا كانت هناك فرق بين المجموعة التجريبية والمجموعة الضابط. وبناء على نتائج متوسط درجات الاختبار البعدي يتبين أن المجموعة التجريبية حصل على متوسط درجات الطالب ٩٦.٠٠ وفرق بين والصف الضابط حصل على متوسط درجات الطالب ،81.47 ولكن من نتائج االختبار القبلي والاختبار البعدي للمجموعة الضابطة لم تكن هناك فرق ذات دلالة إحصائية بفرق ٠,٨٣، أما بالنسبة لنتائج الاختبار القبلي والاختبار البعدي للمجموعة التجريبية فقد كان هناك فرق ذات دلالة إحصائية بفرق ٧,٣٥.

بعد ذلك، لمعرفة ما إذا كانت نتائج البيانات طبيعية أم لا، يتم استخدام اختبار الحالة الطبيعية الذي ينص على أن نتائج تعليم الطالب يف االختبار القبلي للمجموعة الضابطة ليست طبيعية sig 0,000 والاختبار البعدي في المجموعة الضابطة أيضًا غير طبيعي sig .0,000 وكذلك كانت نتائج تعلم الطالب يف االختبار القبلي للمجموعة التجريبية غَت طبيعية أيضًا 3g 0,033 وأيضًا نتائج التعلم في الاختبار البعدي للمجموعة التجريبية كانت أيضًا غير طبيعية sig 0,012.<br>-

بعد احلساب والتحليل، كان من الواضح أنو من نتائج اختبار احلالة الطبيعية للطالب، كانت جميع نتائج البيانات غير طبيعية، لذلك تم إجراء اختبار II بناءً على نتائج اختبار II ً 000. (Asymp. Sig (2 tailed، يمكن الاستنتاج أنه لا يوجد فرق كبير في نتائج الاختبار القبلي والاختبار البعدي في المجموعة الضابطة، في حين أن نتائج الاختبار القبلي والاختبار البعدي في المجموعة التجريبية لها فرق كبير.

من الوصف أعلاه، يمكن أن نستنتج أن التعليم باستخدام استراتيجية المناقشة المجموعات الصغيرة في التعليم من وسيلة ppt لدى طلبة الفصل الثامن من المدرسة المتوسطة الإسلامية الحكومية ١ بنجرماسين يمكن أن يحسن نتائج تعليم الطلاب في مادة لدى طلبة الفصل الثامن من المدرسة المتوسطة الإسلامية الحكومية ١ بنجرماسين،

لذالك أن استخدام استراتيجية المناقشة المجموعات الصغيرة في تعليم القراءة بوسيلة ppt فعال يف التعليم.